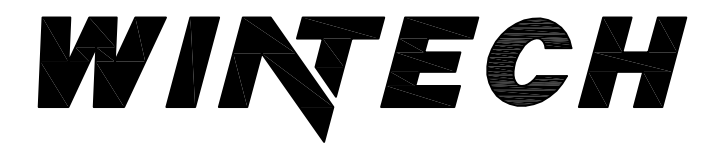

P: 417-235-7821 F 417 737 7140 www.wintechinc.com

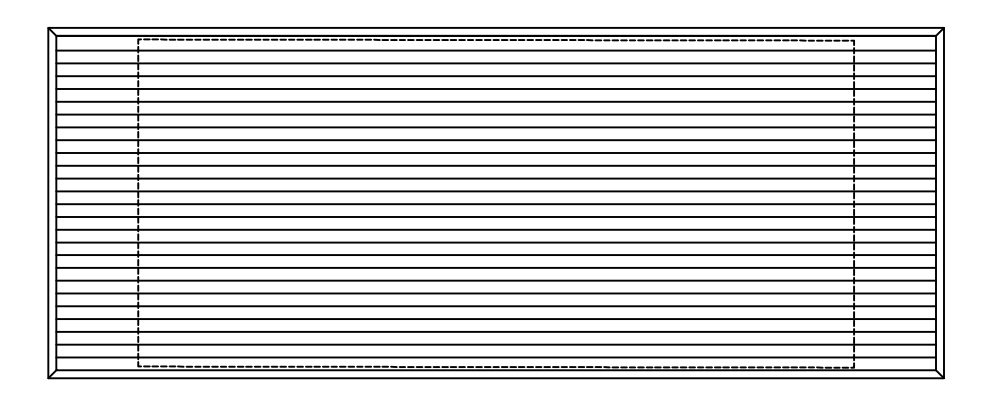

## H200 / H220 LOUVER (O.G.) PERFORMANCE DATA: **ASTM E330 & TAS 202**

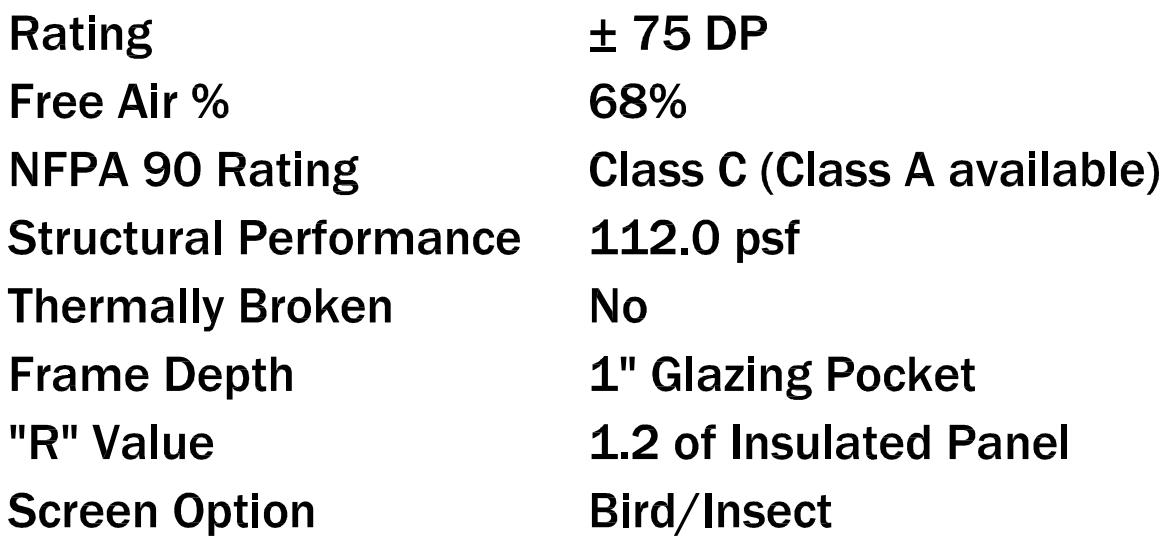

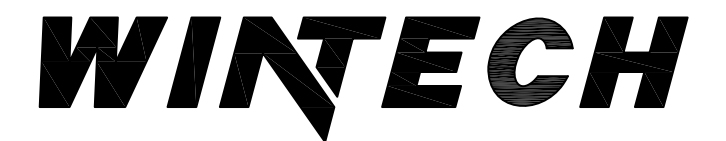

P: 417 235-7821 F 417 737 7140 www.wintechinc.com

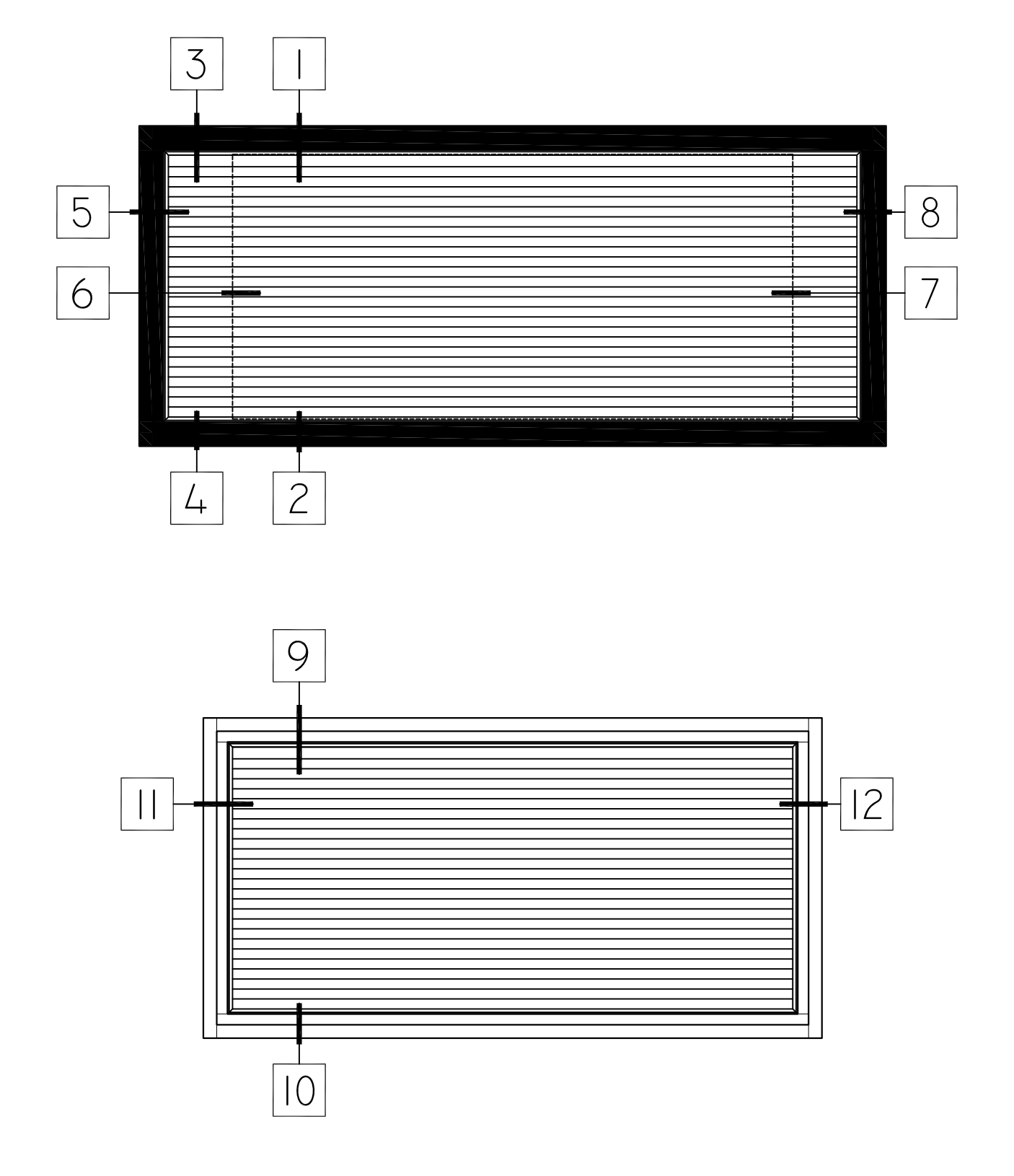

HALF SCALE DETAILS

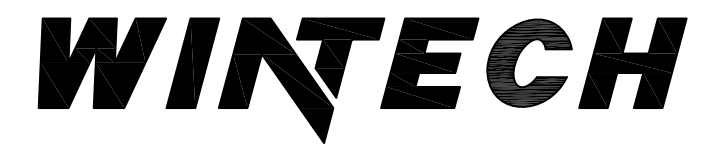

P 417 235 7821 F 417 737 7140 www.wintechinc.com

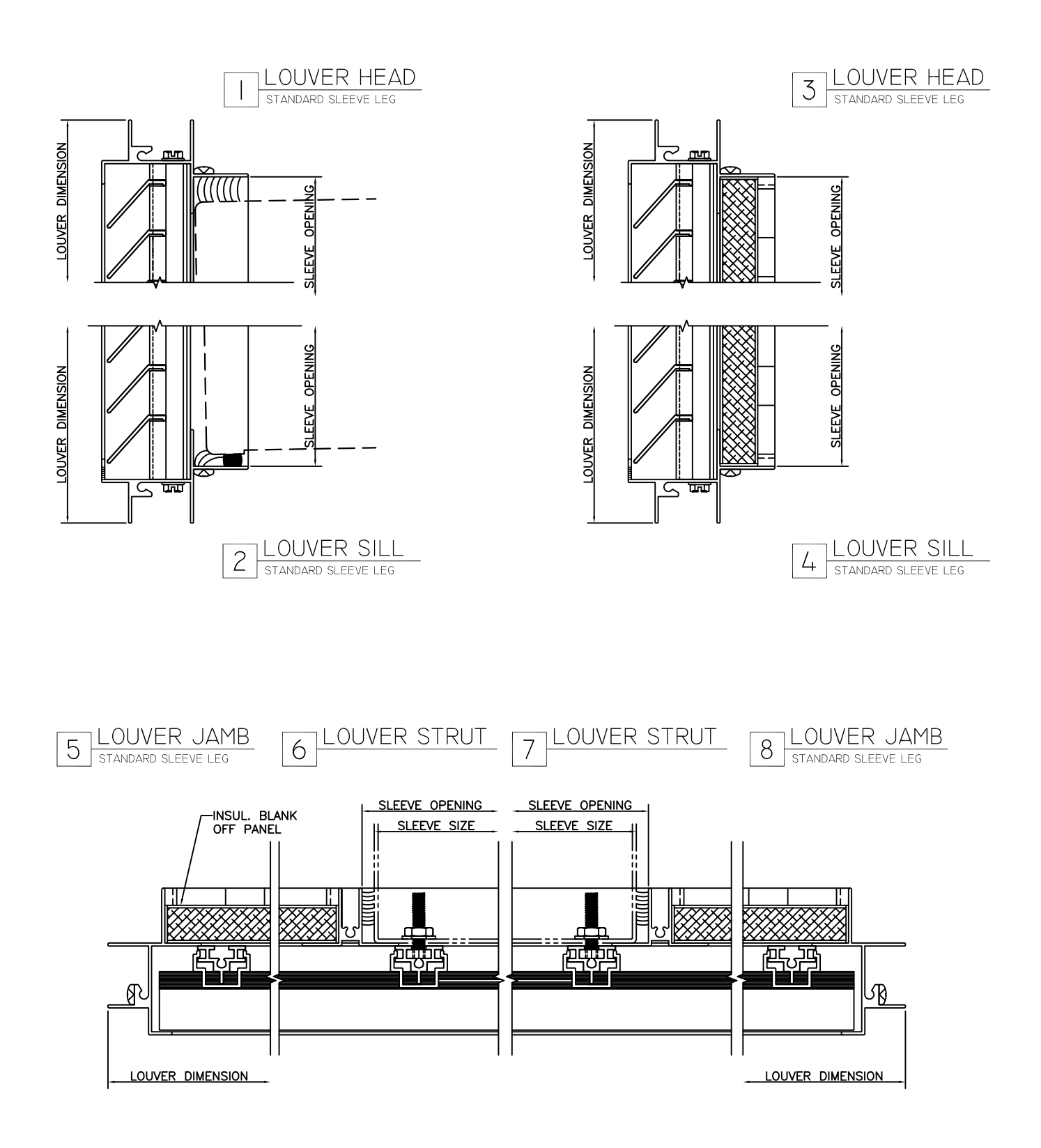

HALF SCALE DETAILS

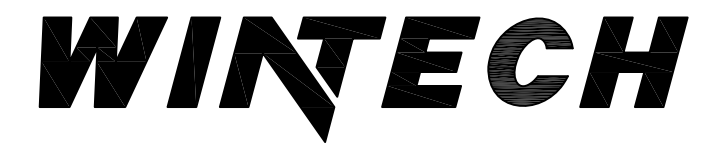

P 417 235 7821 F 417 737 7140 www.wintechinc.com

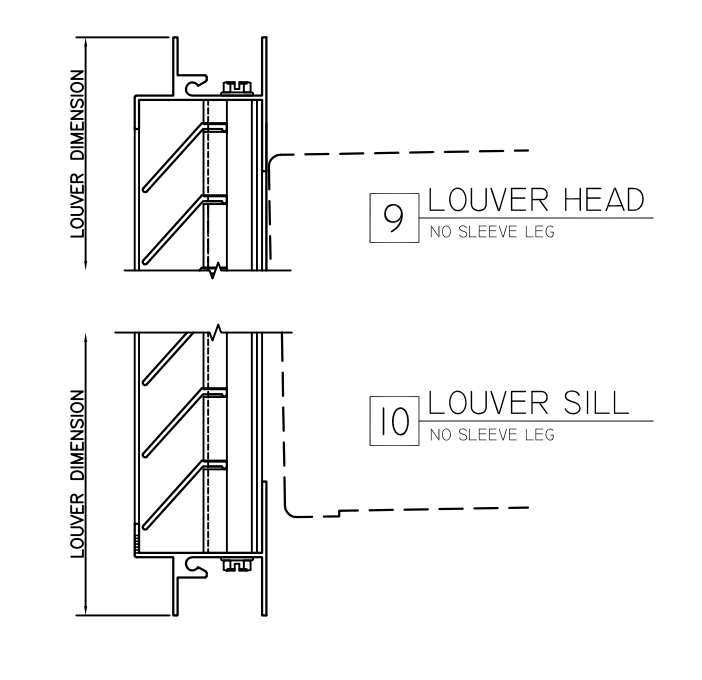

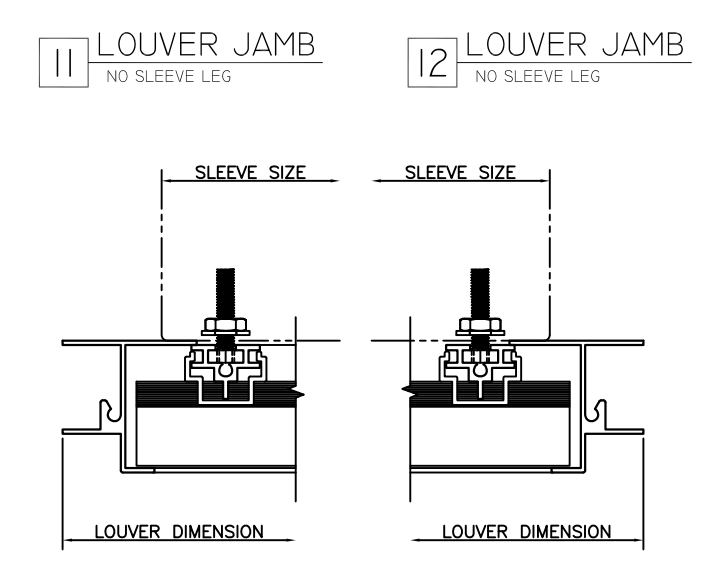

HALF SCALE DETAILS